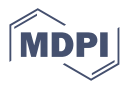

# *Article* **SoftNet: A package for the analysis of complex networks**

**Caterina Fenu 1,† [,](https://orcid.org/0000-0002-2831-0591) Lothar Reichel 2,[†](https://orcid.org/0000-0003-1729-6816) and Giuseppe Rodriguez 1,,†,[\\*](https://orcid.org/0000-0001-9054-8712)**

- <sup>1</sup> Department of Mathematics and Computer Science, University of Cagliari, Via Ospedale, 72, 09124 Cagliari, Italy; kate.fenu@unica.it, rodriguez@unica.it
- <sup>2</sup> Department of Mathematical Sciences, Kent State University, Kent, OH 44242, USA; rei chel@math.kent.edu
- **\*** Correspondence: rodriguez@unica.it; Tel.: +39-070-675-5617 (G.R.)
- † These authors contributed equally to this work.

**Abstract:** Identifying the most important nodes according to specific centrality indices is an important <sup>1</sup> issue in network analysis. Node metrics based on the computation of functions of the adjacency 20 matrix of a network have been defined by Estrada and his collaborators in various papers. This 3 paper describes a MATLAB toolbox for computing such centrality indices using efficient numerical <sup>4</sup> algorithms based on the connection between the Lanczos method and Gauss-type quadrature rules. <sup>5</sup>

**Keywords:** Complex network analysis, centrality measure, matrix function, Lanczos algorithm. <sup>6</sup>

## **1.** Introduction

Let *G* be a connected, undirected, unweighted graph with a large number of nodes *n* and a number of edges significantly smaller than  $n^2$ . We assume there are no self-loops  $\Box$ or multiple edges in *G*. Networks represented by such kind of graph occur in many <sup>10</sup> applications, such as epidemiology, genetics, telecommunications, and energy distribution; 11 see  $[7,13,14,30]$  $[7,13,14,30]$  $[7,13,14,30]$  $[7,13,14,30]$ . It is usual to associate to the graph *G* a symmetric adjacency matrix  $\frac{12}{12}$  $A = [A_{ij}] \in \mathbb{R}^{n \times n}$  with entries  $A_{ij} = 1$ , if nodes *i* and *j* are connected by an edge, and 13  $A_{ij} = 0$ , otherwise.

It is often meaningful to extract from a large graph numerical values describing global properties of the graph, such as the ease of traveling between vertices, or the importance of a chosen node. A walk in a network is an ordered list of nodes such that successive entries of the list are connected. A well-known fact in graph theory is that the number of walks of length  $m \geq 1$  starting at node *i* and ending at node *j* is given by  $[A^m]_{ij}$ , that is, the entry  $(i, j)$  of the *m*-th power of the adjacency matrix. Let us assume that the coefficients  $c_m$  in the matrix-valued function

<span id="page-0-0"></span>
$$
f(A) = \sum_{m=0}^{\infty} c_m A^m
$$
 (1.1)

are nonnegative and decay fast enough to ensure convergence of the series. Then, the ease 15 of traveling between the nodes *i* and *j* can be measured by  $[f(A)]_{ij}$ , with  $i \neq j$ , while the importance of node *i* can be quantified by  $[f(A)]_{ii}$ . *ii*. 17

A common choiche (see [\[13](#page-13-1)[,14](#page-13-2)[,18](#page-13-4)[,19\]](#page-13-5)) is to set the coefficients  $c_m$  in [\(1.1\)](#page-0-0) to be nonincreasing positive functions of *m*, with the aim of attributing less importance to long walks than to short ones. For example,  $c_m = 1/m!$  [\[16\]](#page-13-6) yields the matrix exponential

<span id="page-0-1"></span>
$$
f(A) = \exp(A), \tag{1.2}
$$

while setting  $c_m = \alpha^m$ , with  $0 < \alpha < (\rho(A))^{-1}$ , where  $\rho(A)$  denotes the spectral radius of *A*, leads to the resolvent

<span id="page-0-2"></span>
$$
f(A) = (I - \alpha A)^{-1}.
$$
 (1.3)

Let  $\mathbf{e} = [1, 1, \ldots, 1]^T \in \mathbb{R}^n$  and let  $\mathbf{e}_i = [0, \ldots, 0, 1, 0, \ldots, 0]^T \in \mathbb{R}^n$  be the axis vector 18 with the *i*th component equal to 1. As usual, the superscript  $\overline{T}$  denotes transposition. 19

**Citation:** Fenu, C.; Reichel, L.; Rodriguez, G. SoftNet: A package for the analysis of complex networks. *Algorithms* **2022**, *1*, 0. [https://doi.org/](https://doi.org/10.3390/a1010000)

Received: Accepted: Published:

**Publisher's Note:** MDPI stays neutral with regard to jurisdictional claims in published maps and institutional affiliations.

**Copyright:** © 2022 by the authors. Submitted to *Algorithms* for possible open access publication under the terms and conditions of the Creative Commons Attribution (CC BY) license [\(https://](https://creativecommons.org/licenses/by/4.0/) [creativecommons.org/licenses/by/](https://creativecommons.org/licenses/by/4.0/) 4.0/).

The following definitions, which are discussed in  $[13-15,18,19,21]$  $[13-15,18,19,21]$  $[13-15,18,19,21]$  $[13-15,18,19,21]$  $[13-15,18,19,21]$ , are motivated by the 20 discussion above: 21

- the *degree* of node *i*, given by  $[Ae]_i = e_i^T Ae$ , provides a measure of the importance of 22 node  $i$ ; 233 and 233 and 233 and 233 and 233 and 233 and 233 and 233 and 233 and 233 and 233 and 233 and 233 and 233 and 233 and 233 and 233 and 233 and 233 and 233 and 233 and 233 and 233 and 233 and 233 and 233 and 233
- the *f*-*subgraph centrality* of node *i*, defined by

<span id="page-1-0"></span>
$$
[f(A)]_{ii} = \mathbf{e}_i^T f(A)\mathbf{e}_i, \tag{1.4}
$$

furnishes a more sophisticated measure of the importance of node *i* than its degree; <sup>24</sup> • the *f*-*communicability* between nodes *i* and *j*,

<span id="page-1-3"></span>
$$
[f(A)]_{ij} = \mathbf{e}_i^T f(A)\mathbf{e}_j,\tag{1.5}
$$

quantifies the ease of traveling between nodes *i* and *j*; <sup>25</sup>

• the *f*-*starting convenience* of node *i*, given by

<span id="page-1-1"></span>
$$
\frac{\mathbf{e}^T f(A)\mathbf{e}_i}{\mathbf{e}^T f(A)\mathbf{e}'}
$$
 (1.6)

quantifies the ease of traveling from node *i* to anywhere in the network. This is the <sup>26</sup> sum of the communicabilities from node *i* to all other nodes, scaled so that the sum of 27 the quantity over all nodes is one. 28

Note that all the centrality measures [\(1.4\)](#page-1-0)-[\(1.6\)](#page-1-1) are of the form

<span id="page-1-2"></span>
$$
\mathbf{u}^T f(A) \mathbf{v} \tag{1.7}
$$

for specific vectors **u** and **v**. The purpose of this paper is to present a software package that makes it easy to compute the above defined centrality measures, whose use and methods <sup>30</sup> for their computation have received considerable attention in the literature; see  $[1,5,6,8 [1,5,6,8 [1,5,6,8 [1,5,6,8-$  31 [22](#page-13-13)[,25](#page-13-14)[,27\]](#page-13-15) as well as many other references. In these references many real applications are <sup>32</sup> discussed. And the state of the state of the state of the state of the state of the state of the state of the state of the state of the state of the state of the state of the state of the state of the state of the state of

When the adjacency matrix  $A$  is large, i.e., when the graph  $G$  has many nodes, direct  $\frac{1}{2}$ evaluation of  $f(A)$  generally is not feasible. Benzi and Boito [\[5\]](#page-13-10) applied pairs of Gauss  $\overline{\phantom{a}}$ and Gauss-Radau rules to compute upper and lower bounds for selected entries of  $f(A)$ . <sup>36</sup> This work is based on the connection between the symmetric Lanczos process, orthogonal <sup>37</sup> polynomials, and Gauss-type quadrature, explored by Golub and his collaborators in many <sup>38</sup> publications; see Golub and Meurant [\[24\]](#page-13-16) for details and references. A brief review of this <sup>39</sup> technique is provided in Section [2.](#page-2-0) An application of pairs of block Gauss-type quadrature 40 rules to simultaneously determine approximate upper and lower bounds of expressions of <sup>41</sup> the form  $(1.7)$  when **u** and **v** are "block vectors", i.e., matrices with many rows and very  $\rightarrow$ few columns, is described in [\[21\]](#page-13-8). <sup>43</sup>

The main drawback of quadrature-based methods is that the computational effort is <sup>44</sup> proportional to the number of desired bounds. Therefore these methods may be expensive <sup>45</sup> to use when bounds for many expressions of the form  $(1.7)$  are to be evaluated. This  $\rightarrow$ situation arises, for instance, when we would like to determine one or a few nodes with  $\frac{47}{47}$ the largest *f*-subgraph centrality in a large graph, because this requires the computation of  $\rightarrow$ upper and lower bounds for all diagonal entries of  $f(A)$ .

A method to produce upper and lower bounds for quantities of the form  $(1.7)$  has been  $\sim$ proposed in [\[20\]](#page-13-17). It is based on that knowledge of a few leading eigenvalue-eigenvector  $51$ pairs gives bounds for every entry of  $f(A)$ , with little computational effort in addition  $\frac{1}{2}$ to computing the eigenvalue-eigenvector pairs. For example, determining the *m* most 53 important nodes of a graph, with *m* much smaller than the number of nodes *n*, amounts to <sup>54</sup> finding the *m* nodes with the largest *f*-subgraph centrality. It is possible to quickly evaluate 55 bounds for all entries  $[f(A)]_{ij}$  if a partial spectral factorization of *A* is available. Using these  $\bullet$ 

bounds we can determine a set of  $\ell \geq m$  nodes containing the *m* nodes of interest, and  $\epsilon$ compute tighter bounds for the nodes in this set, if necessary, by employing Gauss-type  $\frac{1}{58}$ quadrature rules. When  $\ell \ll n$ , the complexity of this hybrid algorithm is much smaller  $\sim$ than computing upper and lower bounds for all entries  $[f(A)]_{ii}$ ,  $i = 1, \ldots, n$ , by Gauss 60 quadrature.  $\qquad \qquad \qquad \text{and}$ 

In this work, we present a MATLAB package for the identification of the *m* most 62 important nodes according to the centrality/communicability indices discussed above, <sup>63</sup> based on two matrix functions, namely, the exponential  $(1.2)$  and the resolvent  $(1.3)$ . Either the *f*-subgraph centrality, the *f*-communicability or the *f*-starting convenience can be 65 computed. The computation can be performed by using one of three different methods:  $\epsilon$ Gauss quadrature, partial spectral factorization, or the hybrid method; the latter two  $\sigma$ algorithm have been introduced in [\[20\]](#page-13-17). A control of the set of the set of the set of the set of the set of the set of the set of the set of the set of the set of the set of the set of the set of the set of the set of the

This paper is organized as follows. Section [2](#page-2-0) recalls how upper and lower bounds 69 for quantities of the form [\(1.7\)](#page-1-2) can be determined via Gauss quadrature. Approximation  $\tau$ via partial spectral factorization of *A* is discussed in Section [3](#page-3-0) and the hybrid method is  $\tau_1$ summarized in Section [4.](#page-5-0) Section [5](#page-5-1) presents the SoftNet package as well as a graphical  $\tau$ user interface (GUI) that simplifies its use. A brief description of the code and its use  $\frac{1}{2}$ also is provided. Section [6](#page-10-0) describes some numerical experiments and Section [7](#page-12-0) contains  $\tau$ concluding remarks. The state of the state of the state of the state of the state of the state of the state of the state of the state of the state of the state of the state of the state of the state of the state of the sta

#### <span id="page-2-0"></span>**2. Approximation by Gauss quadrature** <sup>76</sup>

Let *A* be a symmetric matrix of order *n* and suppose that we are interested in computing bounds for bilinear forms

<span id="page-2-2"></span>
$$
F_{\mathbf{u},\mathbf{v}}(A) := \mathbf{u}^T f(A)\mathbf{v},\tag{2.1}
$$

where **u** and **v** are given vectors and *f* is a smooth function defined on an interval [ $a$ ,  $b$ ]  $\subset \mathbb{R}$ that contains the spectrum of *A*. Since

$$
F_{\mathbf{u},\mathbf{v}}(A) = \frac{1}{4}(F_{\mathbf{u}+\mathbf{v},\mathbf{u}+\mathbf{v}}(A) - F_{\mathbf{u}-\mathbf{v},\mathbf{u}-\mathbf{v}}(A)),
$$

we can focus on the case  $\mathbf{u} = \mathbf{v}$ .

The matrix *A* has the spectral decomposition  $A = Q \Lambda Q^T$ . Then we can write

<span id="page-2-1"></span>
$$
F_{\mathbf{u},\mathbf{u}}(A) = \mathbf{u}^T Q f(\Lambda) Q^T \mathbf{u} = \mu^T f(\Lambda) \mu = \sum_{i=1}^n f(\lambda_i) \mu_i^2 = \int_a^b f(\lambda) \ d\mu(\lambda), \tag{2.2}
$$

i.e., we may regard  $F_{\mathbf{u},\mathbf{u}}(A)$  as a Stieltjes integral; see [\[20](#page-13-17)[,24\]](#page-13-16) for further details. We approximate this integral by Gauss-type quadrature rules as follows. Let **u** be of unit Euclidean <sup>79</sup> norm. Application of *k* steps of the Lanczos algorithm to *A* with initial vector **u** gives the  $\bullet$  $k \times k$  symmetric tridiagonal matrix  $T_k$ . It can be shown that  $\mathbf{e}_1^T f(T_k) \mathbf{e}_1$  is a *k*-node Gauss  $s$ quadrature rule  $\mathcal{G}_k$  for the Stieltjes integral [\(2.2\)](#page-2-1). A  $(k+1)$ -node Gauss-Radau quadrature  $\bullet$ formula  $\hat{\mathcal{G}}_{k+1}$  with a fixed node at  $\theta \geq \rho(A)$  for approximating the Stieltjes integral also so can be defined. This discussion assumes that the Lanczos algorithm does not break down.  $\bullet$ Breakdown is very rare and allows the computations to be simplified.  $\frac{1}{100}$  as

Under the assumption that the derivatives of  $f(x)$  have constant sign on the convex hull of the support of the measure, which is met by the functions [\(1.2\)](#page-0-1) and [\(1.3\)](#page-0-2), and the Radau node *θ* is suitably chosen, pairs of Gauss and Gauss-Radau rules furnish lower and upper bounds of increasing accuracy for the quadratic form [\(2.2\)](#page-2-1). For the functions [\(1.2\)](#page-0-1) and  $(1.3)$ , and the Radau node  $\theta$  chosen as described, we have

$$
\mathcal{G}_k \leq \mathcal{G}_{k+1} \leq F_{\mathbf{u},\mathbf{u}}(A) \leq \hat{\mathcal{G}}_{k+2} \leq \hat{\mathcal{G}}_{k+1}.
$$

For a user-chosen accuracy *τ*, we terminate the iterations with the Lanczos algorithm when

<span id="page-3-4"></span>
$$
\frac{|\mathcal{G}_k - \hat{\mathcal{G}}_{k+1}|}{|\mathcal{G}_k|} \le \tau.
$$
\n(2.3)

The default value in the code is  $\tau = 10^{-3}$ . . **86** 

The matrix functions are applied to the tridiagonal matrices by using their spectral factorization. Thus, let  $T_k = W_k \Lambda_k W_k^T$  be the spectral factorization. Then  $f(T_k) = W_k f(\Lambda_k) W_k^T$ . When *f* is the exponential function, we let  $\mu$  be the largest eigenvalue of  $T_k$  and evaluate

<span id="page-3-5"></span>
$$
e^{-\mu}e^{T_k} = e^{T_k - \mu I} = We^{\Lambda_k - \mu I}W^T
$$
\n(2.4)

instead of  $e^{T_k}$  to avoid overflow.

Regarding the choice of the Radau node  $\theta$ , we often may let  $\theta = ||A||_{\infty}$ . Alternatively, <sup>88</sup> we can use the MATLAB function eigs or the function irbleigs described in  $[2,3]$  $[2,3]$  to  $\bullet$ determine an estimate of the largest eigenvalue  $\lambda_1$  of  $A$ .

#### <span id="page-3-0"></span>**3. Bounds via partial spectral factorization** <sup>91</sup>

This section recalls how to derive bounds for expressions of the form [\(2.1\)](#page-2-2), with  $\|\mathbf{u}\| = \|\mathbf{v}\| = 1$ , by using a partial spectral factorization of *A*. Introduce the spectral factorization

$$
A = Q \Lambda Q^T,
$$

where the eigenvector matrix  $Q = [\mathbf{q}_1, \mathbf{q}_2, \dots, \mathbf{q}_n] \in \mathbb{R}^{n \times n}$  is orthogonal and the eigenvalues in the diagonal matrix  $\Lambda = \text{diag}[\lambda_1, \lambda_2, \dots, \lambda_n] \in \mathbb{R}^{n \times n}$  are ordered according to  $\lambda_1 \geq \lambda_2 \geq \cdots \geq \lambda_n$ . Then

$$
f(A) = Qf(\Lambda)Q^{T} = \sum_{k=1}^{n} f(\lambda_k) \mathbf{q}_k \mathbf{q}_k^{T},
$$

so that

$$
F_{\mathbf{u},\mathbf{v}}(A) = \mathbf{u}^T f(A)\mathbf{v} = \sum_{k=1}^n f(\lambda_k) \tilde{u}_k \tilde{v}_k,
$$

where  $\tilde{u}_k = \mathbf{u}^T \mathbf{q}_k$  and  $\tilde{v}_k = \mathbf{v}^T \mathbf{q}_k$ . Let the first N eigenpairs  $\{\lambda_k, \mathbf{v}_k\}_{k=1}^N$  of A be known. Then  $F_{\mathbf{u},\mathbf{v}}(A)$  can be approximated by

<span id="page-3-1"></span>
$$
F_{\mathbf{u},\mathbf{v}}(A) \approx F_{\mathbf{u},\mathbf{v}}^{(N)} := \sum_{k=1}^{N} f(\lambda_k) \tilde{u}_k \tilde{v}_k.
$$
 (3.1)

The following results from [\[20\]](#page-13-17) shows how upper and lower bounds for  $F_{\mathbf{u},\mathbf{v}}(A)$  can be  $\bullet$ determined with the aid of the first *N* eigenpairs of *A*.

<span id="page-3-3"></span>**Theorem 1.** *Let the function f be nondecreasing and nonnegative on the convex hull of the spectrum* of A and let  $F^{(N)}_{\bf u,v}$  be defined by [\(3.1\)](#page-3-1). Let  $\lambda_1\geq\lambda_2\geq\cdots\geq\lambda_N$  be the N largest eigenvalues of A *and let* **q**1, **q**2, . . . , **q***<sup>N</sup> be associated orthonormal eigenvectors. Then we have*

<span id="page-3-2"></span>
$$
L_{\mathbf{u},\mathbf{v}}^{(N)} \le F_{\mathbf{u},\mathbf{v}}(A) \le U_{\mathbf{u},\mathbf{v}}^{(N)},\tag{3.2}
$$

*where*

$$
L_{\mathbf{u},\mathbf{v}}^{(N)} := F_{\mathbf{u},\mathbf{v}}^{(N)} - f(\lambda_N) \left( 1 - \sum_{k=1}^N \tilde{u}_k^2 \right)^{1/2} \left( 1 - \sum_{k=1}^N \tilde{v}_k^2 \right)^{1/2},
$$
  

$$
U_{\mathbf{u},\mathbf{v}}^{(N)} := F_{\mathbf{u},\mathbf{v}}^{(N)} + f(\lambda_N) \left( 1 - \sum_{k=1}^N \tilde{u}_k^2 \right)^{1/2} \left( 1 - \sum_{k=1}^N \tilde{v}_k^2 \right)^{1/2}.
$$

*When*  $\mathbf{u} = \mathbf{v}$ *, we have* 

<span id="page-4-0"></span>
$$
F_{\mathbf{u},\mathbf{u}}^{(N)} \le F_{\mathbf{u},\mathbf{u}}(A) \le U_{\mathbf{u},\mathbf{u}}^{(N)}\tag{3.3}
$$

*and*

<span id="page-4-1"></span>
$$
F_{\mathbf{u},\mathbf{u}}^{(N)} \le F_{\mathbf{u},\mathbf{u}}^{(N+1)}, \qquad U_{\mathbf{u},\mathbf{u}}^{(N)} \ge U_{\mathbf{u},\mathbf{u}}^{(N+1)}, \qquad 1 \le N < n. \tag{3.4}
$$

To determine which nodes have the largest  $f$ -subgraph centrality  $(1.4)$ , we use the inequalities [\(3.3\)](#page-4-0) and [\(3.4\)](#page-4-1). The *N* leading eigenpairs  $\{\lambda_k, \mathbf{q}_k\}_{k=1}^N$  of *A* and the bounds [\(3.2\)](#page-3-2) • and  $(3.3)$  can be used to determine a subset of nodes that contains the vertices with the  $\bullet$ largest value of the node metric we are considering.

Let  $L_{\mathbf{u},\mathbf{v}}^{(N)}$  and  $U_{\mathbf{u},\mathbf{v}}^{(N)}$  be the lower and upper bounds defined in Theorem [1.](#page-3-3) Since we so seek an approximation of the centrality value for all the nodes of the network, we will  $\mathbf{e}_i$  ither set  $\mathbf{u} = \mathbf{v} = \mathbf{e}_i$ , as in [\(1.4\)](#page-1-0), or  $\mathbf{u} = \mathbf{e}$  and  $\mathbf{v} = \mathbf{e}_i$ , as in [\(1.6\)](#page-1-1). So,  $F_{\mathbf{u},\mathbf{v}}^{(N)}$  will be a quantity  $\mathbf{u}$ depending on an index  $i = 1, ..., n$ . We will write  $F_i^{(N)} = F_{\mathbf{u},\mathbf{v}}^{(N)}$  to simplify the notation 101 when we are computing either  $F_{\mathbf{e}_i,\mathbf{e}_i}^{(N)}$  or  $F_{\mathbf{e}_i\mathbf{e}_i}^{(N)}$ . When approximating [\(1.5\)](#page-1-3), we will fix a value 102 of *j* and consider  $F_i^{(N)} = F_{\mathbf{e}_j, \mathbf{e}_i}^{(N)}$  for  $i = 1, ..., n$ .

Let  $\mathcal{F}_m^{(N)}$  denote the *m*th largest value of the vector  $(F_i^{(N)})$  $\binom{n(N)}{i}$ <sup>*n*</sup><sub>i=1</sub>. The index sets

<span id="page-4-4"></span>
$$
S_m^{(N)} = \left\{ i : U_{\mathbf{u},\mathbf{v}}^{(N)} \ge \mathcal{F}_m^{(N)} \right\}, \qquad N = 1, 2, ..., n. \tag{3.5}
$$

contains the indices of the nodes that can be considered important with respect to the 104 desired centrality index. 105

A computational difficulty to overcome is that we do not know in advance how the dimension *N* of the leading invariant subspace span $\{v_1, v_2, \ldots, v_N\}$  of *A* should be chosen in order to obtain useful bounds  $(3.2)$  or  $(3.3)$ . We use the restarted block Lanczos method irbleigs described in [\[2](#page-13-18)[,3\]](#page-13-19), which computes the leading invariant subspace  $\{\lambda_k, \mathbf{q}_k\}_{k=1}^{\ell}$  of *A* for a user-chosen dimension  $\ell$ , and allows the extension of such subspace by successively increasing the value of  $\ell$ . Using irbleigs, we compute more and more eigenpairs of  $A$ until *N* is such that

<span id="page-4-2"></span>
$$
|S_m^{(N)}| = m,
$$
\n(3.6)

where  $|S|$  denotes the number of elements of the set *S*. This stopping criterion is referred to 106 as the *strong convergence condition*. As shown in [\[20\]](#page-13-17), the set  $S_m^{(N)}$  contains the indices of the **107** *m* nodes with the largest *f*-subgraph centrality.

The criterion [\(3.6\)](#page-4-2) for choosing *N* is useful if the required value of *N* is not too large. The *weak convergence criterion* has been introduced to be used for problems for which a large value of *N* is required in order to satisfy [\(3.6\)](#page-4-2), and this makes it impractical to compute the associated bounds [\(3.2\)](#page-3-2). The weak convergence criterion is well suited also for application in the hybrid algorithm described in Section [4.](#page-5-0) This criterion is designed to stop increasing  $N$  when the values  $F_{\mathbf{u},\mathbf{v}}^{(N)}$  do not increase significantly with  $N.$  Specifically, we stop increasing  $N$  when the average increment of the values in the vector  $F_{\mathbf{u},\mathbf{v}}^{(N)}$  is small when the *N*th eigenpair {*λN*, **q***N*} is included in the bounds. The average contribution of this eigenpair to  $F_{\mathbf{u},\mathbf{v}}^{(N)}$ ,  $1 \leq i \leq n$ , is

$$
F_i = f(\lambda_N)[\tilde{u}_N]_i[\tilde{v}_N]_i
$$

(see [\(3.1\)](#page-3-1)), and we stop increasing *N* when

<span id="page-4-3"></span>
$$
\frac{1}{n}\sum_{i=1}^{n}F_i < \tau \cdot \mathcal{F}_m^{(N)}\tag{3.7}
$$

for a user-specified tolerance  $\tau$ , whose default value in the code is  $10^{-3}$ . Note that when 109 this criterion is satisfied, but not [\(3.6\)](#page-4-2), the nodes with index in  $S_m^{(N)}$  and with the largest  $\;$  110 value  $F_{\mathbf{u},\mathbf{v}}^{(N)}$  are not guaranteed to be the nodes with the largest index value we are searching  $\quad$   $\,$   $\,$   $\,$   $\,$   $\,$ for.  $\qquad \qquad 112$ 

Also the weak convergence criterion [\(3.7\)](#page-4-3) may yield a set  $S_m^{(N)}$  with many more than *m* indices. In particular, we may not be willing to compute accurate bounds for a specific node metric by applying the approach of Section [2](#page-2-0) to all nodes with index in  $S_m^{(N)}$ . We therefore describe how to determine a smaller index set  $J$ , which is likely to contain the indices of the  $m$  most important nodes. We discard from the set  $S_m^{(N)}$  indices for which  $F_{\mathbf{u},\mathbf{v}}^{(N)}$ is much smaller than  $\mathcal{F}^{(N)}_{m}.$  Thus, for a user-chosen parameter  $\sigma>0$ , we include in the set  $J$  all indices  $i$  ∈  $S_m^{(N)}$  such that

$$
\mathcal{F}_m^{(N)} - F_{\mathbf{u},\mathbf{v}}^{(N)} < \sigma \cdot \mathcal{F}_m^{(N)}.
$$

The default value for  $\sigma$  in the software is 10<sup>-3</sup>. . **113** 

#### <span id="page-5-0"></span>**4. The hybrid method** 114

We summarize here the algorithm corresponding to the hybrid method. The first step  $_{115}$ is to compute a partial spectral factorization of the adjacency matrix  $A$ . Such a partial  $\mu$ factorization makes it possible to determine a set of candidate nodes that contains the 117 most important nodes according to a chosen criterion, e.g., the *f*-subgraph centrality. The 118 accuracy of upper and lower bounds for the candidate nodes is then improved by a suitable 119 application of Gauss and Gauss-Radau quadrature rules. 120

#### <span id="page-5-1"></span>**5. The SoftNet software package 121 and 2121 121**

The package SoftNet for MATLAB is available at the web page [http://bugs.unica.](http://bugs.unica.it/cana/software) 122 [it/cana/software](http://bugs.unica.it/cana/software) as a compressed archive. Uncompressing it, a directory named SoftNet 123 will be created; in order to use the package the user should add its name to the search  $124$ path. The package SoftNet consists of 14 MATLAB routines for the identification of the *m* 121 most important nodes in a network according to different centrality indices. The package 126 also includes the function irbleigs from  $[2,3]$  $[2,3]$ , and the following 5 adjacency matrices of  $\frac{1}{2}$ real-world networks that can be used to test the software 128

- karate (34 nodes, 78 edges): represents the social relationships among the 34 individ- <sup>129</sup> uals of a university karate club  $[31]$ ;  $\frac{130}{20}$  and  $\frac{130}{20}$  and  $\frac{130}{20}$  and  $\frac{130}{20}$  and  $\frac{130}{20}$  and  $\frac{130}{20}$  and  $\frac{130}{20}$  and  $\frac{130}{20}$  and  $\frac{130}{20}$  and  $\frac{130}{20}$  and  $\frac{130}{20$
- yeast (2114 nodes, 4480 edges): describes the protein interaction network for yeast <sup>131</sup>  $[4,26,32]$  $[4,26,32]$  $[4,26,32]$ ; 132
- power (4941 nodes, 13188 edges): undirected representation of the topology of the 133 western states power grid of the United States [\[31](#page-13-20)[,35\]](#page-14-0); 134
- internet (22963 nodes, 96872 edges): snapshot of the structure of the Internet at the 135 level of autonomous systems from data for July 22, 2006 [\[31\]](#page-13-20);<br>136
- collaborations (40421 nodes, 351304 edges): collaboration network of scientists who <sup>137</sup> posted preprints at <www.arxiv.org> between January 1, 1995 and March 31, 2005 [\[29](#page-13-24)[,31\]](#page-13-20); <sup>138</sup>
- facebook (63731 nodes, 1545686 edges): user-to-user links (*friendship*) from the Face- <sup>139</sup> book New Orleans network, studied in  $[34]$  and available at  $[28]$ .

The package Contest by Taylor and Higham [\[33\]](#page-14-2) contains different kind of synthetic <sup>141</sup> networks and can be used to generate further numerical tests. We provide a convenient 142 interface to this package. 143

Table [1](#page-6-0) lists the 14 MATLAB routines with a description of their purpose. The first 144 group, "Computational Routines," includes the functions for computing different centrali- <sup>145</sup> ties (subgraph centrality  $(1.4)$ , communicability  $(1.5)$ , and starting convenience  $(1.6)$ ) with 146 respect to two different matrix functions, the exponential  $(1.2)$  and the resolvent  $(1.3)$ . The computations can be performed with three different methods, namely the Gauss quadrature 148 method recalled in Section [2,](#page-2-0) the low-rank approximation presented in Section [3](#page-3-0) and the <sup>149</sup> hybrid method described in Section [4.](#page-5-0) The section "Auxiliary Routines for the Graphical 150 User Interface" lists some routines required to start and use the graphical user interface.  $\frac{151}{151}$ 

<span id="page-6-0"></span>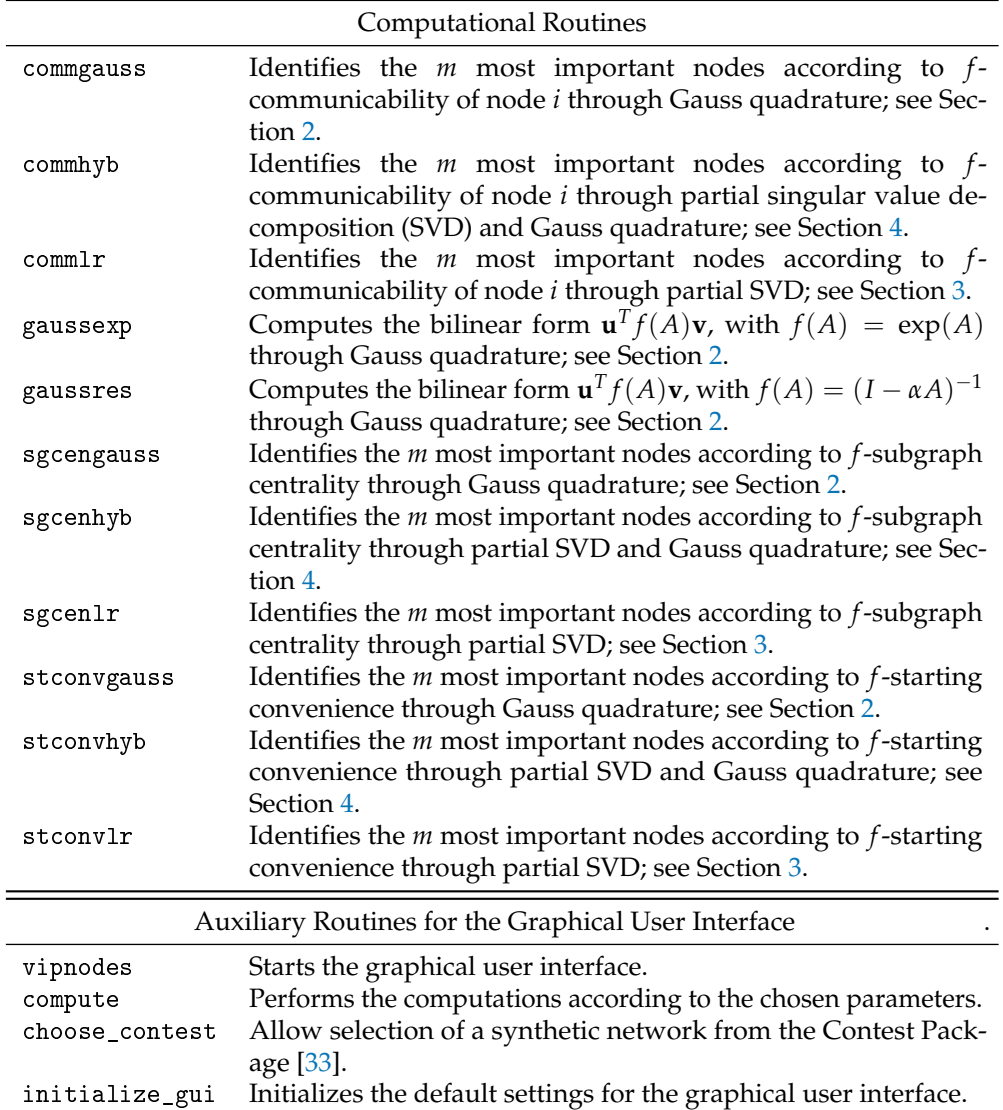

The computational routines are totally independent from the graphical user interface 152 and can be used by the user from the MATLAB command line. For example, the command 153

 $[kip, vipsgc] = sgcenlr(A, 'exp', 10);$ 

identifies the 10 most important nodes according to the subgraph centrality when the low- 155 rank approximation is used for the computation. vip and vipsgc are vectors containing 156 the indices of the nodes that are candidates to being the most important nodes and the 157 values of their subgraph centrality, respectively. The state of their subgraph centrality, respectively.

Identifying the 5 most important nodes of a network whose adjacency matrix is *A* <sup>159</sup> with respect to the starting convenience can be done by the following lines of code 160

```
func = '\exp'; % the function to be used 161
nnodes = 5; % the number of nodes to be identified 162
theta = eigs(double(A), 1, 'LA'); % estimation of the largest eigenvalue 163
opts = struct('gausstolq',1e-5,'gaussmaxn',150,'gaussmu',theta,'show',1) 164
[vip, vipsgc, info, iters, allstconv] = stconvgauss(A,func,nnodes,opts); 165
```
The third line computes the largest eigenvalue, since its estimation is needed for the 166 computation of the Gauss-Radau rule. The struct opts is initialized on the fifth line, 167 where the tolerance  $(2.3)$  for the convergence of Gauss quadrature is chosen, as well as the  $168$ 

maximum number of iterations, and the value  $\mu$  used for the spectrum shift [\(2.4\)](#page-3-5). Setting 169 the show variable to 1 displays a waitbar during the computations.

The output values are: 171

- vip: indices for the most important nodes; 172
- vipsgc: values of starting convenience for the identified nodes; 173
- info: a vector containing a flag that indicates convergence and shows the number of  $174$ matrix-vector products; 175
- iters: the number of iterations performed for each node; 176
- allstconv: the values of the starting convenience for each node. 177

Table [2](#page-7-0) reports a subset of the options used for tuning the performance of the package; 178 all the options have a default value. Refer to the second column of the table and to the <sup>179</sup> description of the algorithms in [\[20\]](#page-13-17) for their meaning. The available options are described  $_{180}$ in the various functions. 181

<span id="page-7-0"></span>**Table 2.** Problem definition and options.

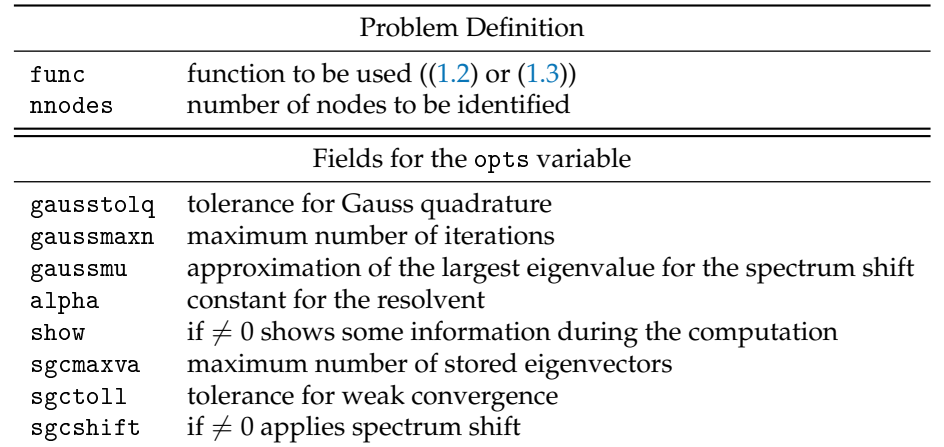

All the functions can be used interactively with the vipnodes graphical user interface, 182 located in the main directory of the package. The GUI starts by typing the command  $_{18}$ vipnodes in the MATLAB Command Window; see Figure [1.](#page-8-0)

The GUI consists of one input panel, on the left, and an output area, on the right. The  $\frac{181}{180}$ former allows the user to set different parameters to perform the computations, the latter <sup>186</sup> shows some information about the loaded network and the results, once the computations 187 are done. A drop-down menu at the top of the window allows the user to perform different 188 tasks as follows: tasks as follows:

- File. This menu allows the user to load a network in three different ways: load it from <sup>190</sup> a mat file, extract it from the workspace, and create it by the Contest package  $[33]$ , if  $_{191}$ the latter is installed.
- Export. This menu allows the user to export the results as a mat file, as a text file, or  $193$ export them to variables in the workspace.
- Reset. Reset options and computed results or just the results. 195
- Stop. Interrupt the computations if they take too long time. <sup>196</sup>
- Previous results. Display a table with results of the previous computation. 197

The first step to complete in order to carry out the computations is to load an adjacency 198 matrix through the "File" menu on the top left of the main window. Once this task is done, 199 general information about the network are shown, namely the number of nodes, the <sup>200</sup> number of edges and, if the network contains self-loops, the number of removed edges. The 201 parameters are set to their default values, and can be modified by the user. By pressing the <sup>202</sup> "Find nodes" button the computations start. If the user chooses to show the animation (this 203 possibility is not given if computation via Gauss quadrature is selected), a new window <sup>204</sup> "Animation" will appear. It contains a spy plot of the adjacency matrix associated to the 200

<span id="page-8-0"></span>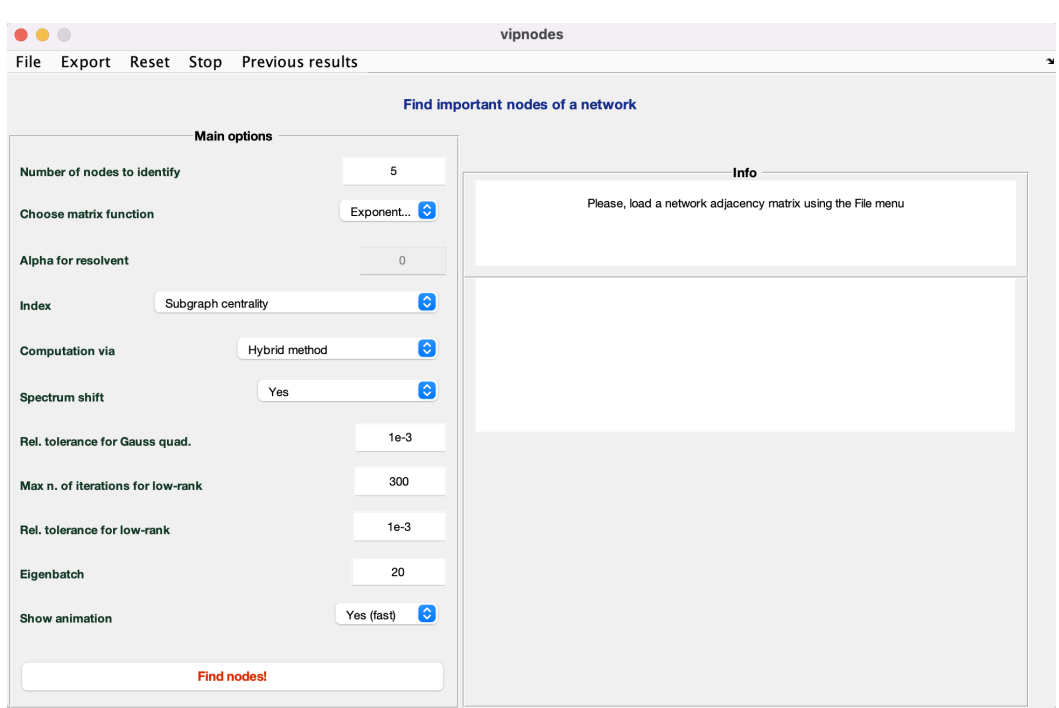

**Figure 1.** The graphical user interface (GUI).

network with the number of non-zero elements, that is, the number of edges, shown on 200 the bottom of the figure. Below, the spectrum of  $A$  is drawn and the graph is updated  $\omega$ <sup>307</sup> once a new set of eigenvalues is computed. On the right, an animation with the lower and <sup>208</sup> upper bounds computed in correspondence of each new eigenpair added to the sum  $(3.2)$  209 is shown. If either the strong or weak convergence criteria are satisfied, then the candidate  $\frac{210}{210}$ nodes are highlighted with red circles. The title of the last graph reports the number of  $_{211}$ used eigenpair and the cardinality of the set  $S_m^{(N)}$  defined in [\(3.5\)](#page-4-4).  $\hspace{1cm}$   $\hspace{1cm}$   $\hspace{1cm}$   $\hspace{1cm}$ 

Figure [2](#page-9-0) shows a typical Animation window. In this case, the computations aim to  $\frac{1}{213}$ identify the 5 most important nodes with respect to the subgraph centrality of the Power  $_{214}$ network included in the package. The computations were carried out by the low-rank <sup>215</sup> method, with the strong convergence condition. The number of computed eigenpairs is the  $_{21}$ minimal integer  $N$  such that the cardinality of  $S_5^{(N)}$ 5 is 5.  $217$ 

Figure [3](#page-9-1) shows the same window after identifying the same number of nodes as in  $\frac{218}{218}$ Figure [2](#page-9-0) by the hybrid method. In this case, the cardinality of the set  $S_5^{(N)}$  $\frac{1}{5}$ <sup>(1v)</sup> is larger than 5, 219 and the final computation to identify the 5 most important nodes is performed by Gauss 220 quadrature. 221 and 221 and 221 and 221 and 221 and 221 and 221 and 221 and 221 and 221 and 221 and 221 and 221

Once the computations are done, the main window shows the following information: 222

- the method used to perform the computation (low-rank with strong convergence,  $\frac{223}{2}$ hybrid method or Gauss quadrature); 224
- the line of code that has to be written on the command window to perform the same  $_{221}$ computation without using the graphical user interface;  $\frac{226}{2}$
- whether the strong or weak convergence criteria are satisfied (if one of them was 227  $\text{selected}$ ; 228 and 228 and 228 and 228 and 228 and 228 and 228 and 228 and 228 and 228 and 228 and 228 and 228 and 228 and 228 and 228 and 228 and 228 and 228 and 228 and 228 and 228 and 228 and 228 and 228 and 228 and 228
- the number of used eigenpairs (if either the low-rank or hybrid methods have been 229 used for the computations); 230
- the number of VIP nodes identified (if either the low-rank or hybrid methods have 231 been used);
- the elapsed time; 233
- a table with the index of the identified nodes and the value of the corresponding  $234$ centrality index. 235

<span id="page-9-0"></span>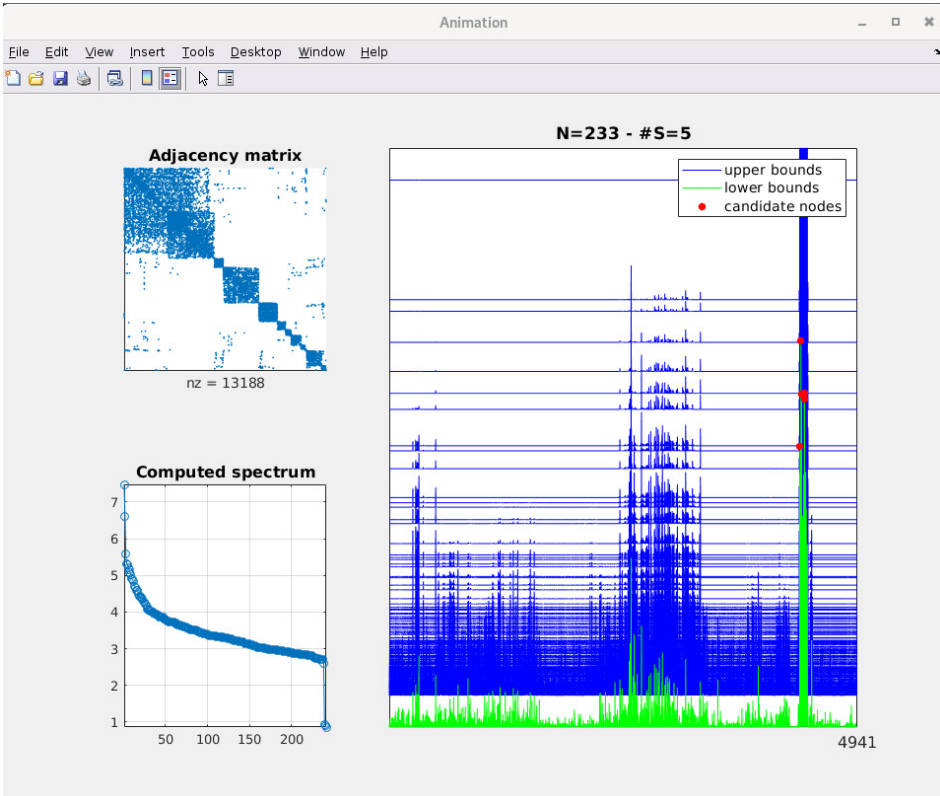

**Figure 2.** The animation window after the identification of the 5 most important nodes for the Power network by the low-rank approximation method.

<span id="page-9-1"></span>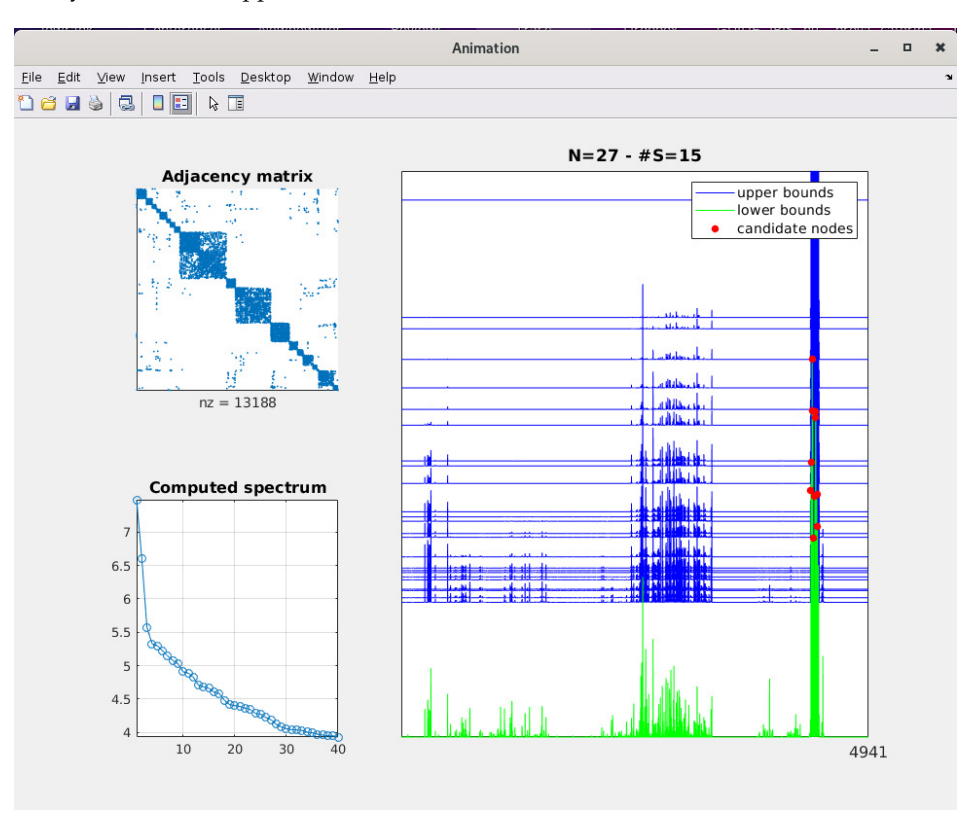

**Figure 3.** The animation window after the identification of the 5 most important nodes for the Power network by the hybrid method.

<span id="page-10-1"></span>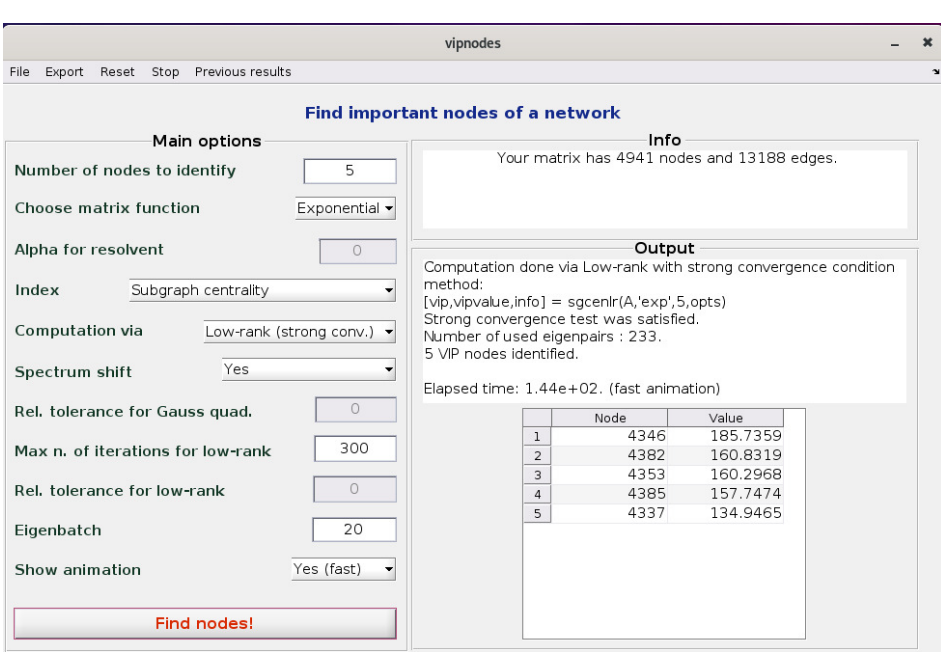

**Figure 4.** Main window after the identification of the 5 most important nodes for the Power network by the low-rank approximation method.

Figure [4](#page-10-1) shows the main window once the computations related to Figure [2](#page-9-0) have been  $_{236}$ carried out. Figure [5](#page-11-0) shows the same window after the hybrid method has been used.  $\frac{237}{2}$ 

Note that the lists of nodes produced by the two methods is the same, but the values of  $\frac{238}{2}$ the centrality index are slightly different. This happens because the value of the subgraph 239 centrality computed by the low-rank approximation is estimated as an average of the <sup>240</sup> lower and upper bounds computed by the method, while the value computed by Gauss 241 quadrature is more accurate. 242

### <span id="page-10-0"></span>**6. Numerical experiments** <sup>243</sup>

This section provides some numerical experiments to explore the performance of the <sup>244</sup> centrality indices used in the software, namely the *f*-subgraph centrality and the *f*-starting <sup>245</sup> convenience. In particular, we compare them to the following well-known centrality <sup>246</sup> indices: 247 and 247 and 247 and 247 and 247 and 247 and 247 and 247 and 247 and 247 and 247 and 247 and 247 and 247

- degree: the number of edges adjacent to a node;<br>
- betweeness: the number of shortest paths that pass through the node;
- closeness: the reciprocal of the sum of the length of the shortest paths between a node <sup>250</sup> and all other nodes in the graph; 251
- eigenvector: a score is assigned to each node taking into account connections with 252 nodes that have high scores; 2533 assessment of the state of the state of the state of the state of the state of the state of the state of the state of the state of the state of the state of the state of the state of the s
- pagerank: a variant of the eigenvector centrality.

The computation of the centrality indices listed above has been done by the centrality  $255$ function included in Matlab. An example of its usage it is the following: <sup>256</sup>

```
centr = 'betweenness'; % the centrality to be used 25^{\circ}nnodes = 5; % the number of nodes to be identified 258
G = \text{graph}(A); % converts the adjacency matrix A in to the graph G 259
values = centrality(G, centr); % computes all the centralities of graph G 260
[∼, node_ind] = sort(values,'descend'); % sorts all the centralities 261
disp(node\_ind(1:models)); % displays the index for the nodes with the largest centrality 262
```
The string centr can be set to degree, betweenness, closeness, eigenvector and 263 pagerank. <sup>264</sup>

<span id="page-11-0"></span>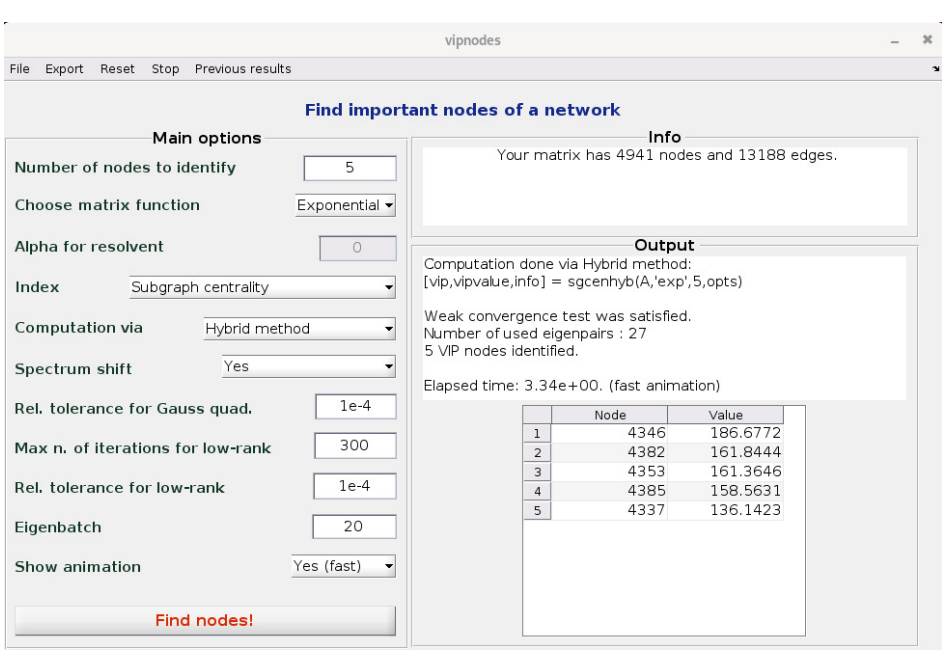

**Figure 5.** Main window after the identification of the 5 most important nodes for the Power network by the hybrid method.

<span id="page-11-1"></span>**Table 3.** Ranking of the 5 most important nodes for the karate network identified by the centrality function of Matlab, the *f*-subgraph centrality, and *f*-starting convenience.

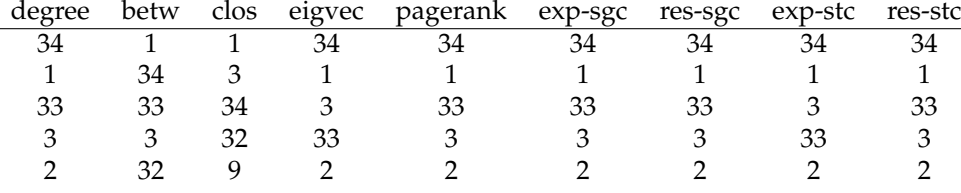

The first network we analyze is the famous Zachary's karate club network [\[31\]](#page-13-20). The  $_{265}$ most important nodes of the network are node 1 and node 34, which stand for the instructor  $_{266}$ and the club president, respectively.

Each column of Table [3](#page-11-1) reports the ranking of the 5 most important nodes obtained by  $_{266}$ using the centrality indices listed above, namely degree, betweenness, closeness, eigenvec- 266 tor, and pagerank centralities, compared with the ranking obtained by the *exp*-subgraph <sup>270</sup> centrality, the *res*-subgraph centrality, the *exp*-starting convenience, and the *res*-starting <sup>271</sup> convenience. The value used for *a* in [\(1.3\)](#page-0-2) is  $0.95 \cdot (\rho(A))^{-1}$ . We remark that for this 272 example, the ranking is not very sensitive to the choice of the parameter *α*.

It is worth noting that all the centrality indices correctly identify nodes 1 and 34 as the most important ones. The list of the 5 most important nodes contains the same indices except for the betweeness centrality, which includes in the list node 32, and the closeness centrality, which determines that node 32 and 9 are among the 5 most important nodes. 277

The second example we are going to consider is the Facebook network included in the  $278$ package. The graph has 63731 nodes and 1545686 edges. Neither the exponential nor the 276 resolvent of the adjacency matrix *A* can be evaluated in a straightforward manner due to 280 the large size of the matrix. We therefore apply the hybrid algorithm described in Section  $4 \rightarrow 281$  $4 \rightarrow 281$ to find the 10 most important nodes in the network. 282

Table [4](#page-12-1) reports in each column the ranking of the 10 most important nodes according to 283 the centrality indices described above and computed by the centrality function of Matlab. <sub>284</sub> Table [5](#page-12-2) reports the ranking of the 10 most important nodes obtained by the *exp*-subgraph, 285

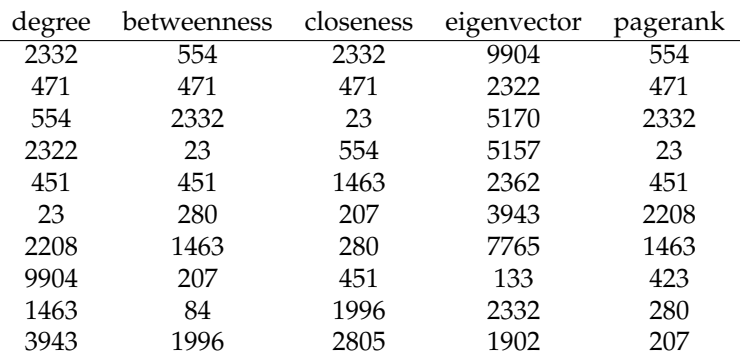

<span id="page-12-1"></span>**Table 4.** Ranking of the 10 most important nodes for the facebook network identified by the centrality function of Matlab.

<span id="page-12-2"></span>**Table 5.** Ranking of the 10 most important nodes for the facebook network identified by the *f*subgraph centrality and *f*-starting convenience.

| sgcen_exp | $sgcen_res(.95)$ | $sgen\_res(.1)$ | stconv_exp | $stconv_res(.95)$ | stconv $res(.1)$ |
|-----------|------------------|-----------------|------------|-------------------|------------------|
| 9904      | 9904             | 2332            | 9904       | 9904              | 2332             |
| 2322      | 2322             | 471             | 2322       | 2322              | 471              |
| 5170      | 5170             | 451             | 5170       | 5170              | 451              |
| 5157      | 3943             | 2208            | 5157       | 3943              | 2208             |
| 2362      | 2362             | 9904            | 2362       | 2362              | 9904             |
| 3943      | 7765             | 3943            | 3943       | 7765              | 3943             |
| 7765      | 5157             | 133             | 7765       | 5157              | 133              |
| 133       | 2332             | 423             | 133        | 2332              | 423              |
| 2332      | 1902             | 7765            | 2332       | 1902              | 7765             |
| 1902      | 133              | 14253           | 1902       | 133               | 14253            |

the *res*-subgraph, the *exp*-starting convenience and the *res*-starting convenience. The value 286 used for  $\alpha$  in [\(1.3\)](#page-0-2) is 0.95 ·  $(\rho(A))^{-1}$  and 0.1 ·  $(\rho(A))^{-1}$ . . 287 **.** 287 **.** 287 **.** 287 **.** 287 **.** 287

It can be seen that the considered centrality indices generally produce different rankings. This confirms that they measure different features of the nodes in a network. It is 280 remarkable to observe that in this example the *exp*-subgraph centrality and the *exp*-starting <sup>290</sup> convenience produce the same list than the eigenvector centrality. <sup>291</sup>

#### <span id="page-12-0"></span>**7. Discussion** 292

This article introduces the SoftNet toolbox written in MATLAB, designed to compute 293 the most important nodes of a network by some centrality indices based on the computation  $\frac{294}{2}$ of matrix functions. The methods used to perform the computation were introduced in [\[20\]](#page-13-17).  $\frac{295}{295}$ The use of the toolbox is illustrated by examples. 296

Author Contributions: All authors equally contributed to the research that led to this paper. All 297 authors have read and agreed to the published version of the manuscript. 298

**Funding:** C.F., and G.R. were partially supported by the Regione Autonoma della Sardegna research 299 project "Algorithms and Models for Imaging Science (AMIS)" [RASSR57257] and the INdAM-GNCS 300 research project "Tecniche numeriche per l'analisi delle reti complesse e lo studio dei problemi <sup>301</sup> inversi". C.F. gratefully acknowledges Regione Autonoma della Sardegna for the financial support 302 provided under the Operational Programme P.O.R. Sardegna F.S.E. (European Social Fund 2014-2020 303 - Axis III Education and Formation, Objective 10.5, Line of Activity 10.5.12). <sup>304</sup>

**Institutional Review Board Statement:** Not applicable.  $\frac{1}{305}$ 

**Informed Consent Statement:** Not applicable. 306

**Data Availability Statement:** The data used in the numerical experiments is contained in the software 307 package presented in the paper. Data sources are acknowledged in the text. 308

<span id="page-13-25"></span><span id="page-13-24"></span><span id="page-13-23"></span><span id="page-13-22"></span><span id="page-13-21"></span><span id="page-13-20"></span><span id="page-13-19"></span><span id="page-13-18"></span><span id="page-13-17"></span><span id="page-13-16"></span><span id="page-13-15"></span><span id="page-13-14"></span><span id="page-13-13"></span><span id="page-13-12"></span><span id="page-13-11"></span><span id="page-13-10"></span><span id="page-13-9"></span><span id="page-13-8"></span><span id="page-13-7"></span><span id="page-13-6"></span><span id="page-13-5"></span><span id="page-13-4"></span><span id="page-13-3"></span><span id="page-13-2"></span><span id="page-13-1"></span><span id="page-13-0"></span>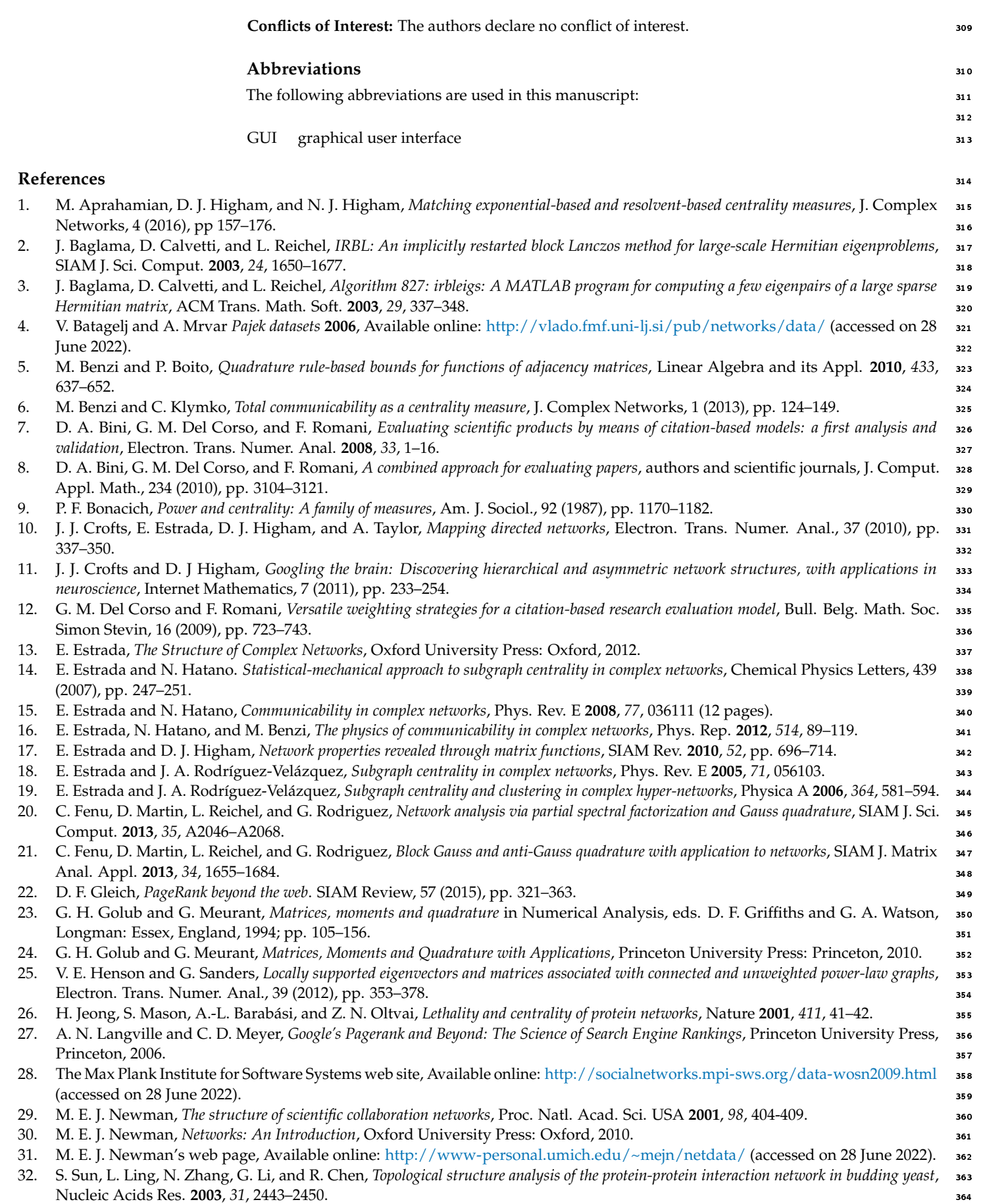

- <span id="page-14-2"></span>33. A. Taylor and D. J. Higham, *CONTEST: A controllable test matrix toolbox for MATLAB*, ACM Trans. Math. Softw. **2009**, *35*, 26:1–26:17. <sup>365</sup>
- <span id="page-14-1"></span>34. B. Viswanath, A. Mislove, M. Cha, and K. P. Gummadi, *On the evolution of user interaction in Facebook*, In Proceedings of the 2nd <sup>366</sup> ACM SIGCOMM Workshop on Social Networks (WOSN'09), Barcelona, Spain, August 2009.
- <span id="page-14-0"></span>35. D. J. Watts and S. H. Strogatz, *Collective dynamics of 'small-world' networks*, Nature **1998**, *393*, 440–442. <sup>368</sup>